## SEARCH GUARD

## JSON WEB TOKEN AUTHENTICATION

© 2018 floragunn GmbH - All Rights Reserved

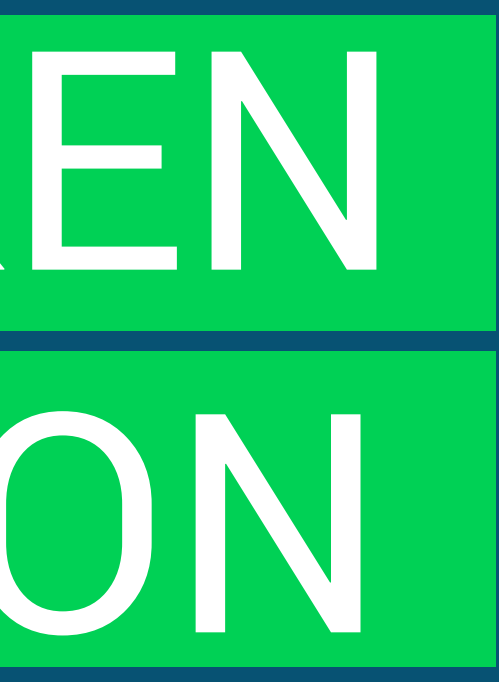

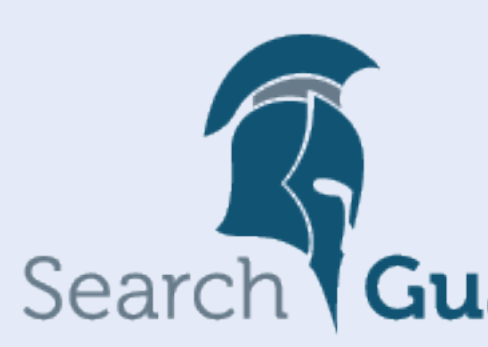

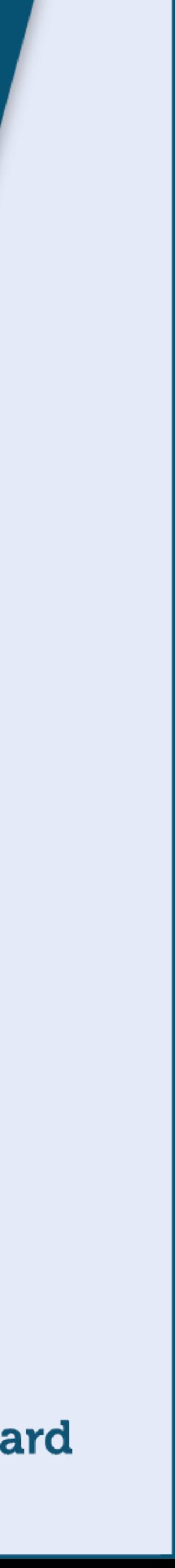

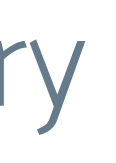

- **Traditional approach: Session-based**
- → User logs in to an application
- $\rightarrow$  The server validates credentials and sets up a server-side session
- $\rightarrow$  The browser saves session ID in a cookie and sends it with each request
- **Drawbacks**
- → Scalability: Sessions are server-bound
- → Overhead: Sessions are kept in-memory
- → Security: CSRF
- → Portability: CORS

### WHY TOKEN BASED AUTHENTICATION 01.

### **Token-based authentication**

- → User logs in to an application or Identity Provider (IdP)
- $\rightarrow$  Application or IdP creates a signed token containing all user information
- $\rightarrow$  Client application saves token and sends it with each request

### WHY TOKEN BASED AUTHENTICATION 02.

### **Advantages**

- → Scalability: Stateless architecture
- → Overhead: No state is stored on the server
- → Standards-based: [JWT RFC 7519](https://tools.ietf.org/html/rfc7519)
- $\rightarrow$  Portability: Token can be used for multiple applications

## JSON WEB TOKENS 03.

- **JSON-based open standard for creating access tokens**
- **Access tokens assert a number of claims**
- $\rightarrow$  Standard claims: subject (user), issuer, expiration date, etc.
- $\rightarrow$  Non-standard claims: roles, permissions, etc.
- **Base64 encoded JSON string**
- **Verified by a message authentication hash**
- → Symmetric: HMAC
- → Asymmetric: RSA and ECDSA
- **Self-contained, all user information stored in the token**

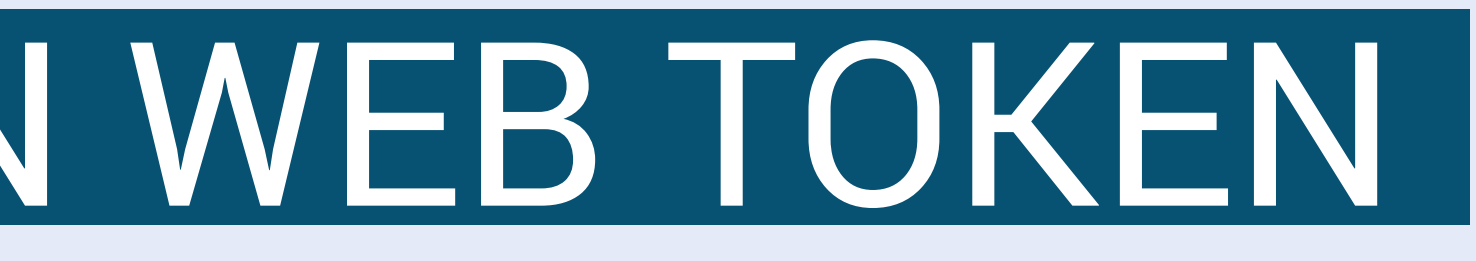

IsInR5cCI6IkpXVCJ9.

- **Token consists of three parts**
- $\rightarrow$  Header
- $\rightarrow$  Payload
- $\rightarrow$  Signature

### ANATOMY OF A JSON WEB TOKEN 04.

### **Base64 encoded, separated by a dot**

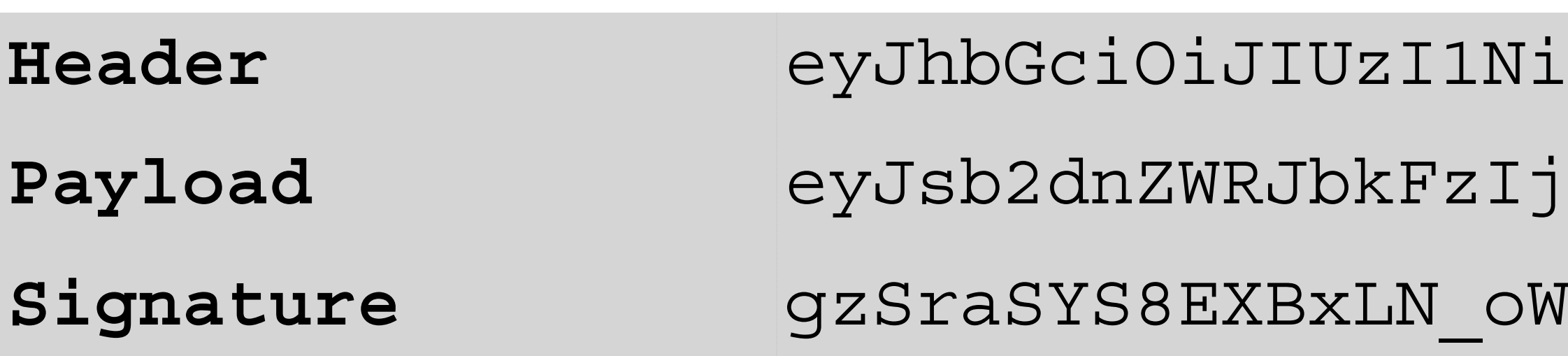

**Payload** eyJsb2dnZWRJbkFzIjoiYWRtaW4iLCJpYXQiOjE0MjI3Nzk2Mzh9.

InFSRgCzcmJmMjLiuyu5CSpy

```
\{ "alg": "HS256", 
   "typ": "JWT" 
}
```
## HEADER 05.

- **Information about the used signing mechanism**
- **Algorithm / cryptographic hash function**
- **Type ("static", JWT)**

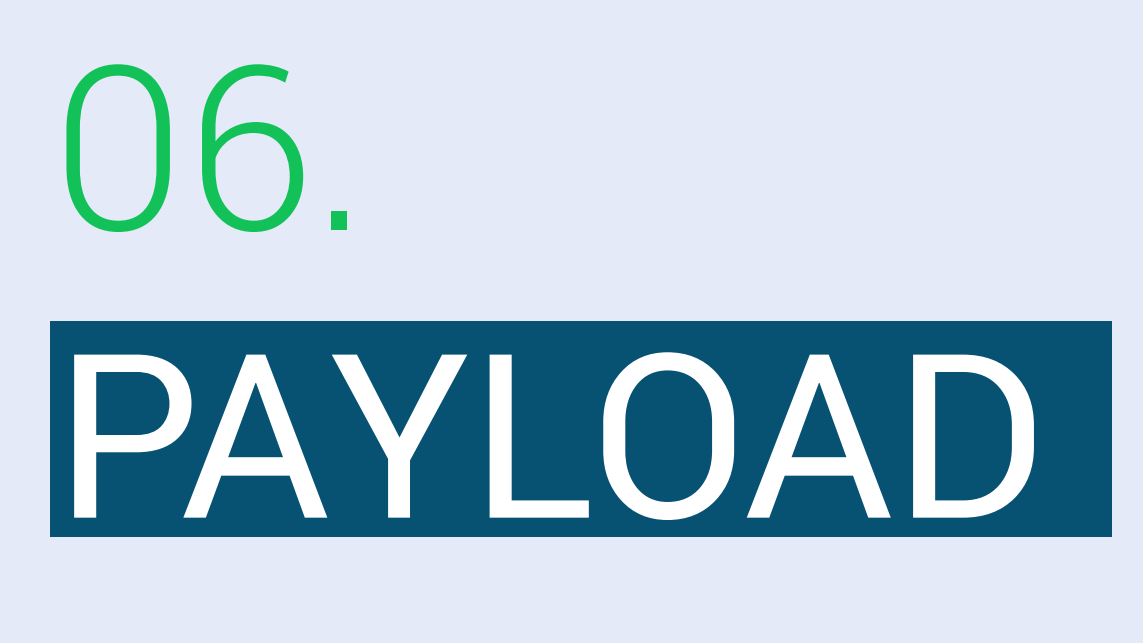

- **Consists of claims**
- $\rightarrow$  Any piece of information that was verified by the server / IdP
- **Standard claims ("registered claims")**
- **Non-standard claims**

```
\{ "iss": "search-guard.com", 
   "sub": "1234567890", 
  "name": "John Doe",
   "username": "jdoe", 
   "roles": ["devops", "it"]
```
}

- 
- 

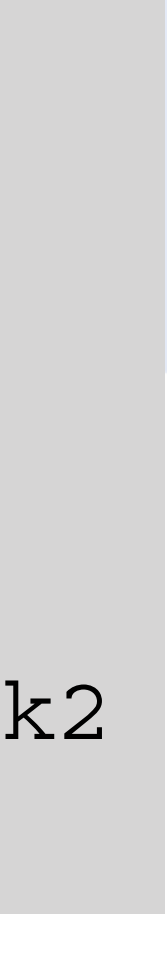

- **Calculated by a cryptographic hash function using:**
- → Symmetric: Shared secret
- → Asymmetric: Private key

## SIGNATURE 07.

### **Appended to header and payload**

### **Pseudo-code (symmetric):**

encoded = base64UrlEncode(header) + "." + base64UrlEncode(payload) signature = HMACSHA256(encoded, 'secretkey'); jwt = encoded + "." + base64UrlEncode(signature) **Result:** 

eyJhbGciOiJIUzI1NiIsInR5cCI6IkpXVCJ9.eyJsb2dnZWRJbkFzIjoiYWRtaW4iLCJpYXQiOjE0MjI3Nzk2 Mzh9.gzSraSYS8EXBxLN\_oWnFSRgCzcmJmMjLiuyu5CSpyHI

- 
- 

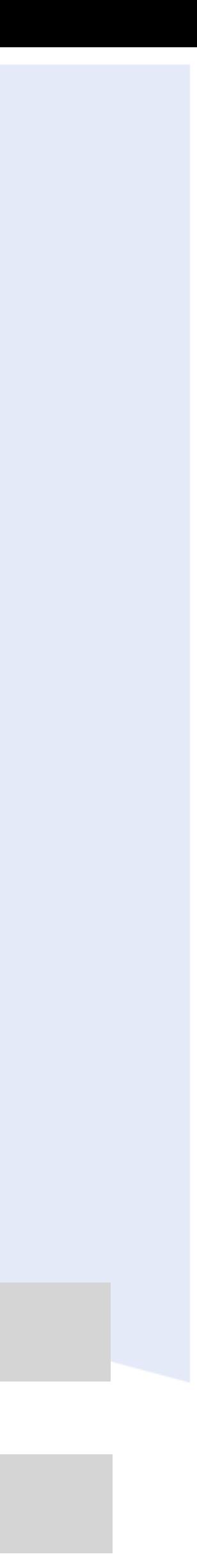

### HTTP BEARER AUTHENTICATION **HTTP authentication schema**   $\rightarrow$  "Grant access to the bearer of this token" **The token is added to each request as HTTP header Default header name: "Authorization" Token is prepended with "Bearer"** 08. Authorization: Bearer <token>

Authorization: Bearer eyJhbGciOiJIUzI1NiIsInR5cCI6IkpXVCJ9.eyJsb2dnZWRJbkFz …

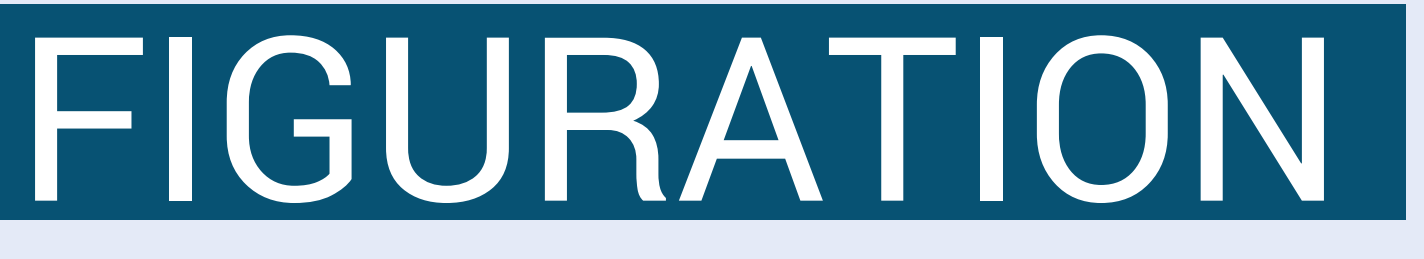

### **JWT is self-contained**

- → All user information present in JWT
- $\rightarrow$  No authentication backend necessary
- → No authorization backend necessary
- **Simple configuration**
- → Symmetric: shared secret
- $\rightarrow$  Asymmetric: public key
- $\rightarrow$  Claims containing username (mandatory) and roles (optional)

## SEARCH GUARD CONFIGURATION 09.

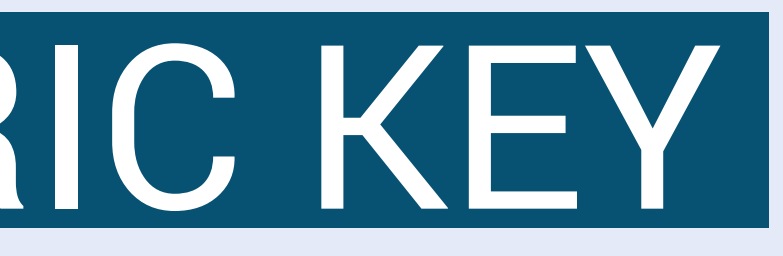

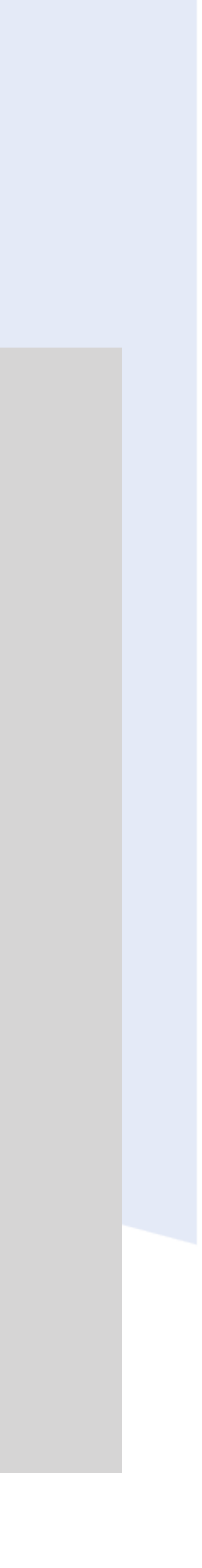

### EXAMPLE: SYMMETRIC KEY

### 11.

jwt\_auth\_domain: enabled: true order: 0 http authenticator: type: jwt challenge: false config: **signing\_key: "bjBkNDBjYjg0LWJlZTMtMTFlNi1hZjdjLWNiOWFiYTM1YWJjNQ==" jwt\_header: "Authorization"**  roles\_key: roles subject\_key: username authentication backend: type: noop

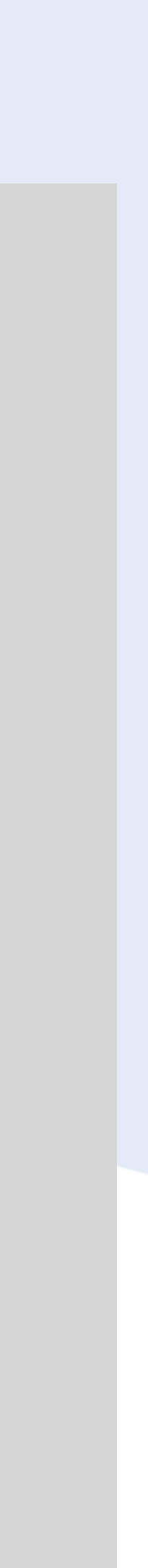

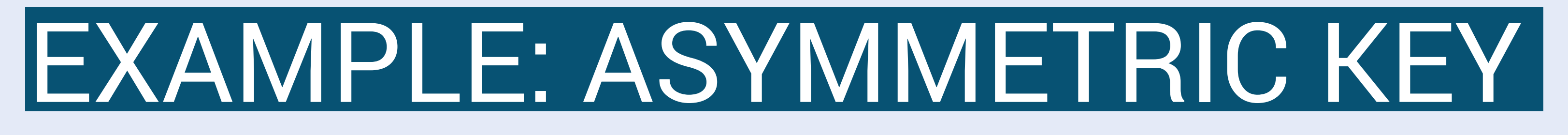

### 12.

jwt\_auth\_domain: enabled: true order: 0 http authenticator: type: jwt challenge: false config: signing key:  $|-$  **-----BEGIN PUBLIC KEY----- MIICIjANBgkqhkiG9w0BAQEFAAOCAg8AMIICCgKCAgEA2WDCucZF9dVw9j0T6Sp ... -----END PUBLIC KEY---- jwt\_header: "Authorization"**  roles\_key: roles subject\_key: username authentication backend: type: noop

**-H "Authorization: Bearer eyJhbGciOiJIUzI1NiIsInR5cCI6IkpXVCJ9.eyJzdW…"** \

```
\{ user: "User [name=jdoe, roles=[devops, it], requestedTenant=null]", 
 user name: "jdoe",
  backend_roles: ["devops", "it"], 
   sg_roles: ["sg_devops", "sg_it"], 
 ...
```
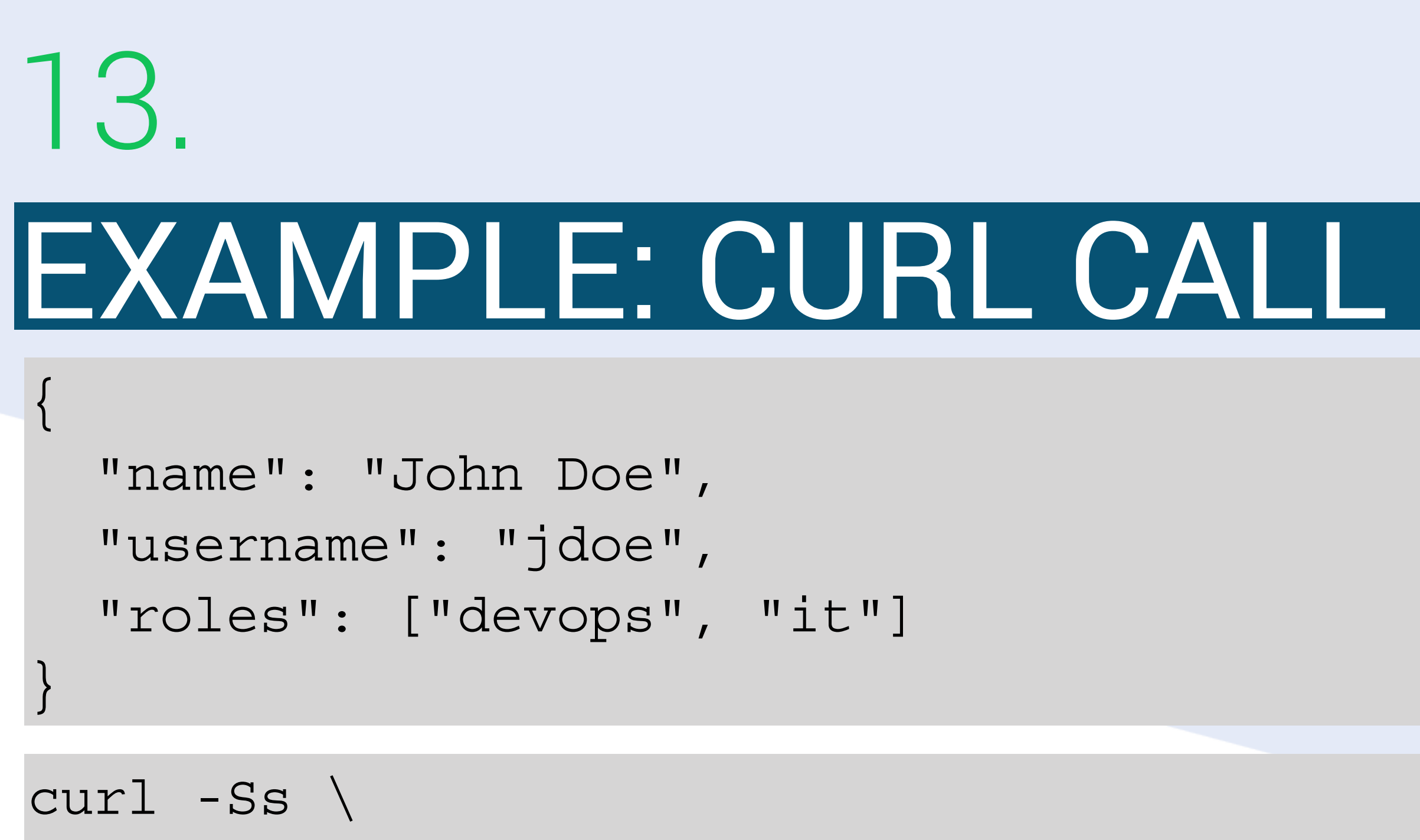

}

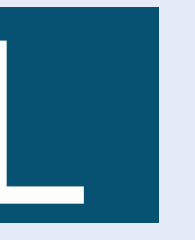

-XGET https://sgssl-0.example.com:9200/ searchguard/authinfo?pretty

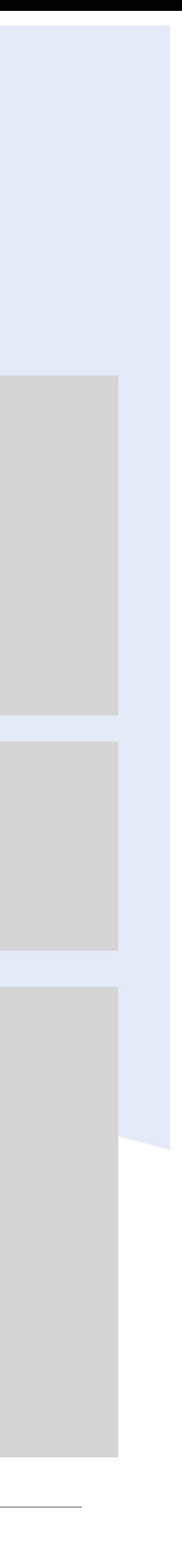

© 2018 floragunn GmbH - All Rights Reserved

### ALTERNATIVE: URL PARAMETER

- **The token is added to each request as URL parameter**
- **Non-standard**
- **Parameter name can be chosen freely**

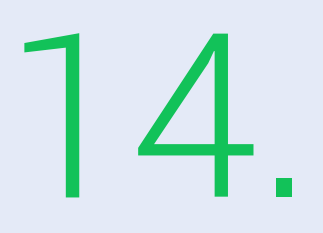

https://sgssl-0.example.com:9200/\_searchguard/authinfo?urltoken=eyJhbGciOiJIUzI1 …

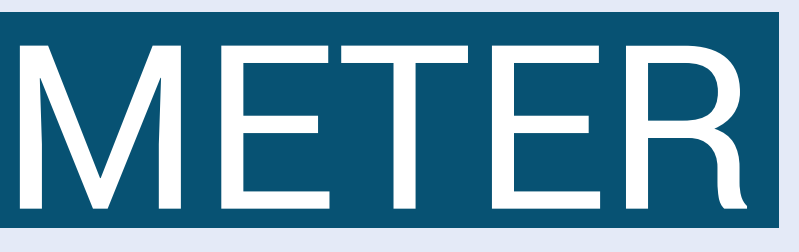

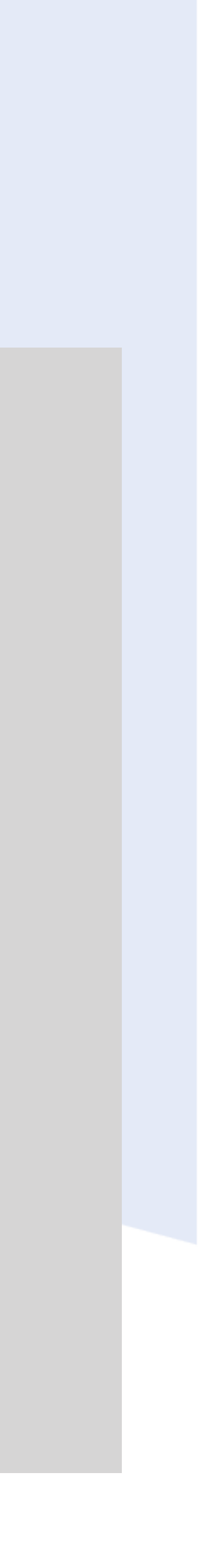

### EXAMPLE: URL PARAMETER

### 15.

jwt\_auth\_domain: enabled: true order: 0 http authenticator: type: jwt challenge: false config: signing\_key: "bjBkNDBjYjg0LWJlZTMtMTFlNi1hZjdjLWNiOWFiYTM1YWJjNQ==" **jwt\_url\_parameter: "urltoken"**  roles\_key: roles subject\_key: username authentication backend: type: noop

- https://search-guard.com/  $\rightarrow$
- **Documentation**
- https://docs.search-guard.com/latest/json-web-tokens  $\rightarrow$
- **Community Forum**
- https://groups.google.com/d/forum/search-guard  $\rightarrow$

 https://github.com/floragunncom  $\rightarrow$ 

## RESOURCES 16.

### **Search Guard website**

### **GitHub**

# SEARCH GUARD SEND US A MESSAGE

## info@search-guard.com

© 2018 floragunn GmbH - All Rights Reserved

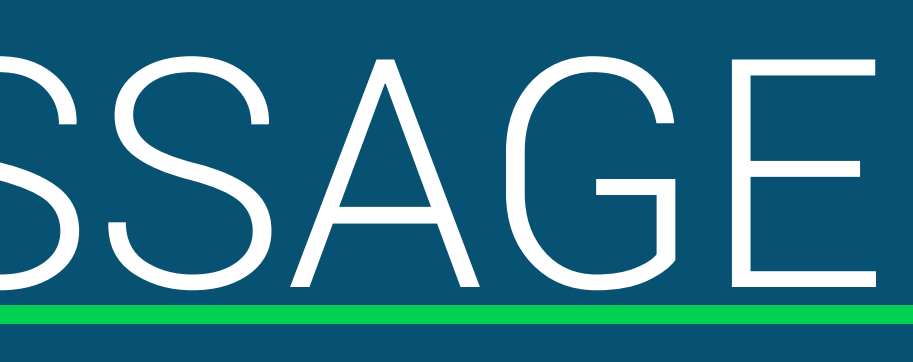

17

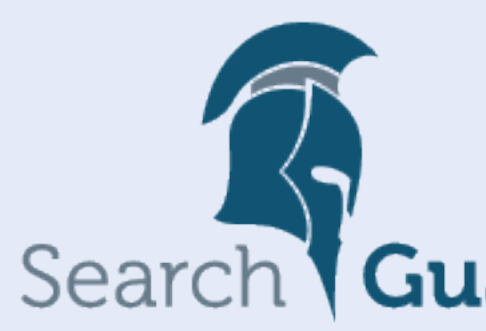

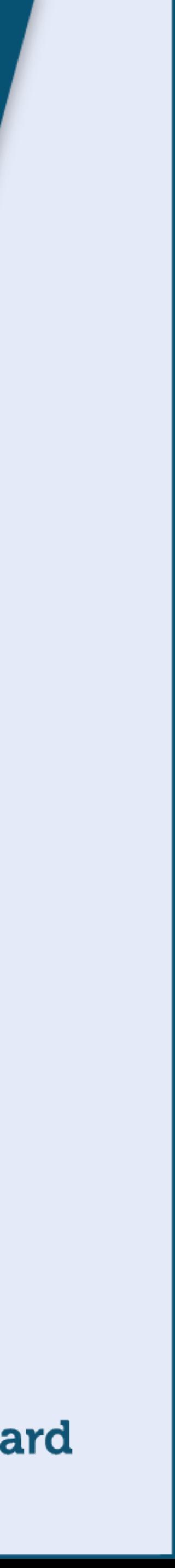

© 2018 floragunn GmbH - All Rights Reserved

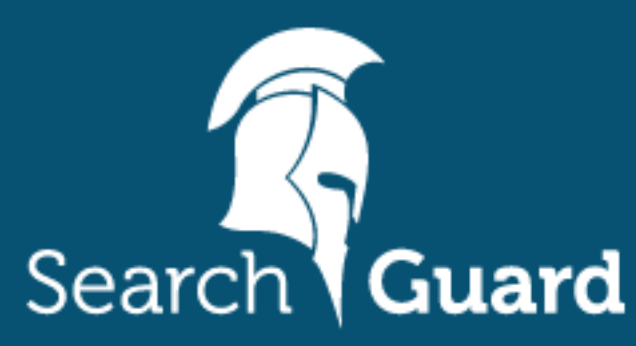

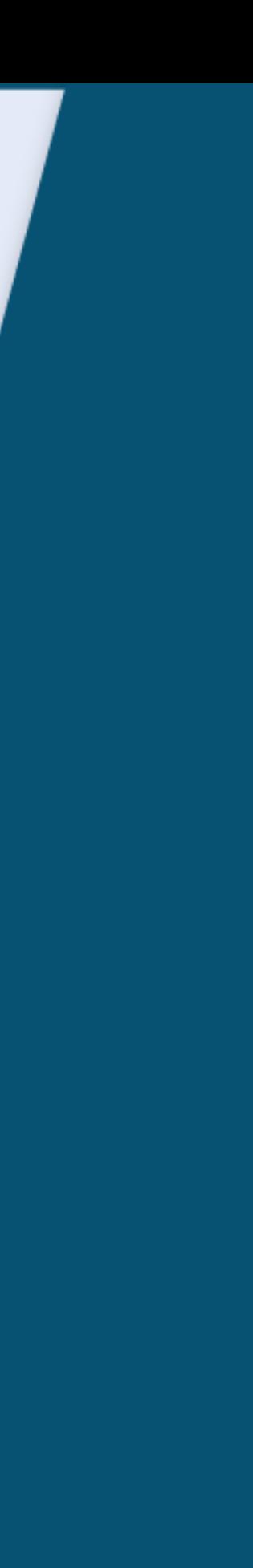

### **floragunn GmbH**

Tempelhofer Ufer 16 D-10963 Berlin, Germany

E-Mail: info@search-guard.com Web: search-guard.com

Managing Directors: Claudia Kressin, Jochen Kressin Registergericht: Amtsgericht Charlottenburg Registernummer: HRB 147010 B E-Mail: info@floragunn.com

Search Guard is a trademark of floragunn GmbH, registered in the U.S. and in other countries.

Elasticsearch, Kibana, Logstash, and Beats are trademarks of Elasticsearch BV, registered in the U.S. and in other countries. floragunn GmbH is not affiliated with Elasticsearch BV.